## 4.3 システムタイムアウト

本システムでは、システムのセキュリティ確保のため一定時間操作が行われなかった場合、 「タイムアウトエラー」となり、以下に示すエラー画面が表示されます。もう一度、システ ムを利用する場合は、ログインしなおしてください。

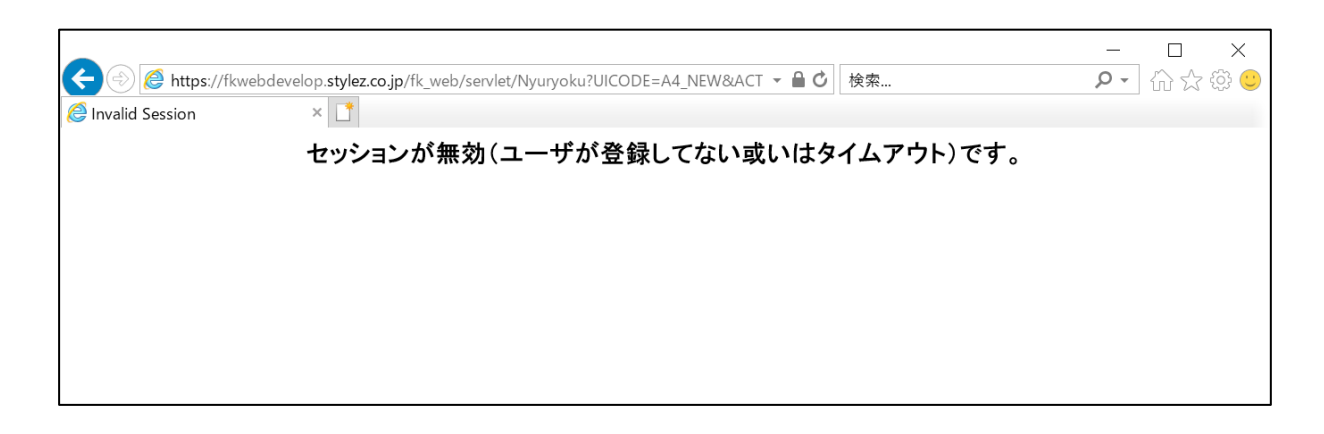